## **Entity Import**

The **Import Entities from CSV** screen can be used to import Entity records from a CSV file. A CSV file [import\\_template](https://help.irelyserver.com/download/attachments/21892658/import_template.csv?version=1&modificationDate=1456472526750&api=v2) can be downloaded that contains the following fields:

## **CSV Fields Mapping to Entity Screen:**

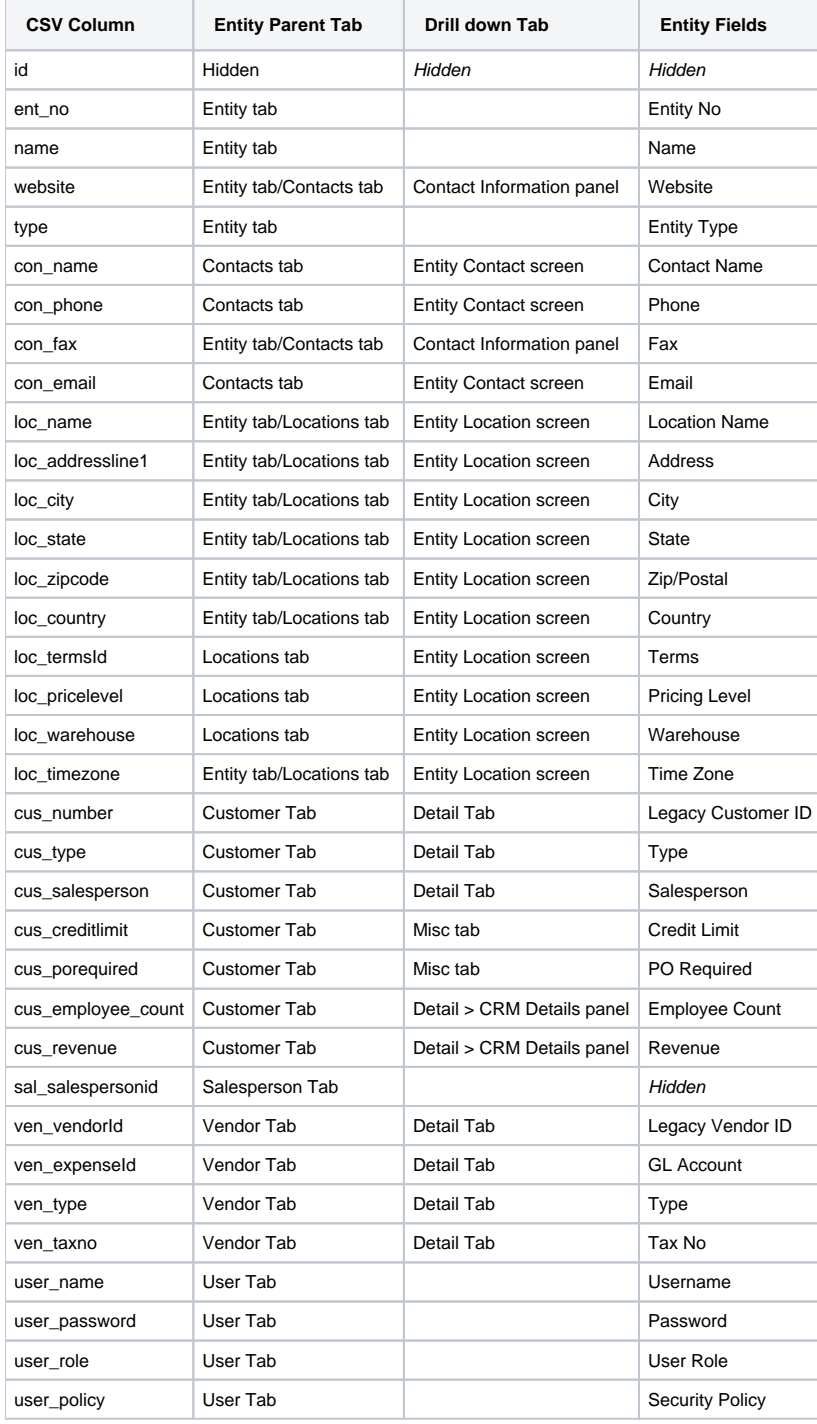

**Note**: Not all entities can be imported. Here is a list of the entities where importing is allowed:

Customer

- Vendor
- Salesperson
- Shipping Lines
- Forwarding Agents • Terminals
- Insurer
- Futures Broker
- Producers
- Users
- Competitors (18.3)
- Leads (18.3)
- Liens (18.3)

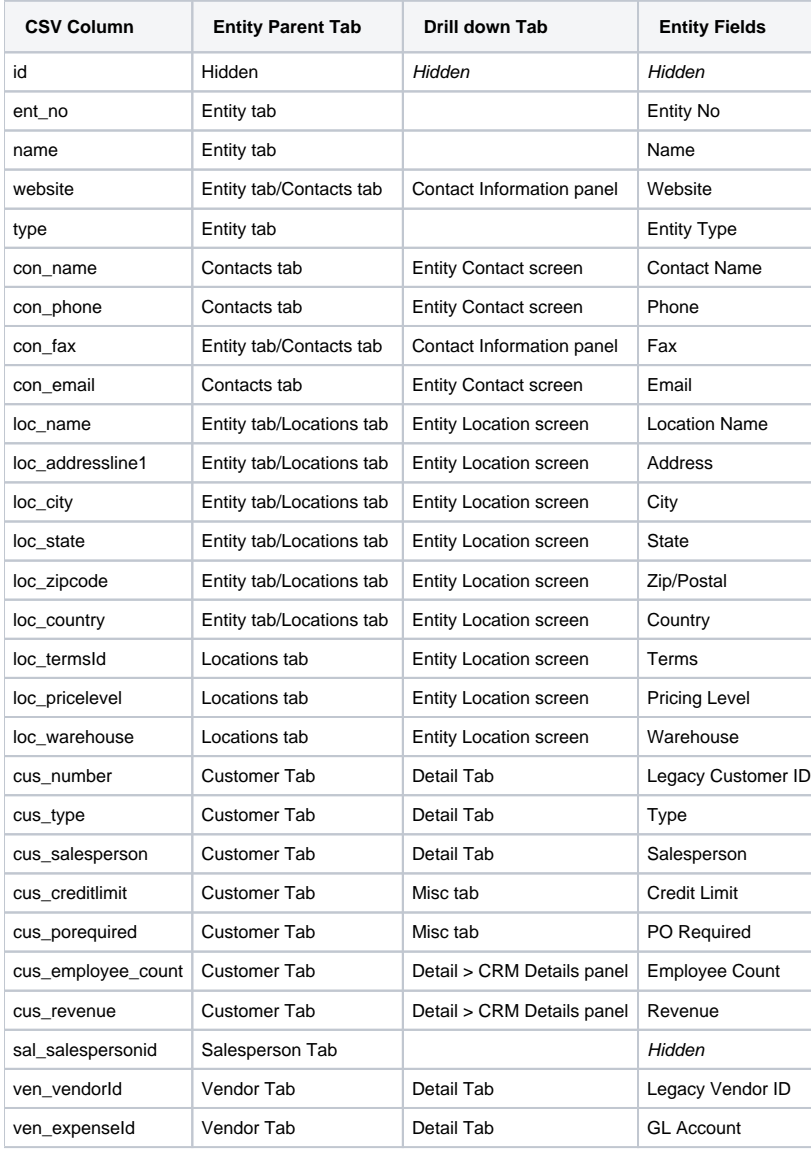

## **Pages:**

• [Common Entity Import](https://help.irelyserver.com/display/DOC/Common+Entity+Import)